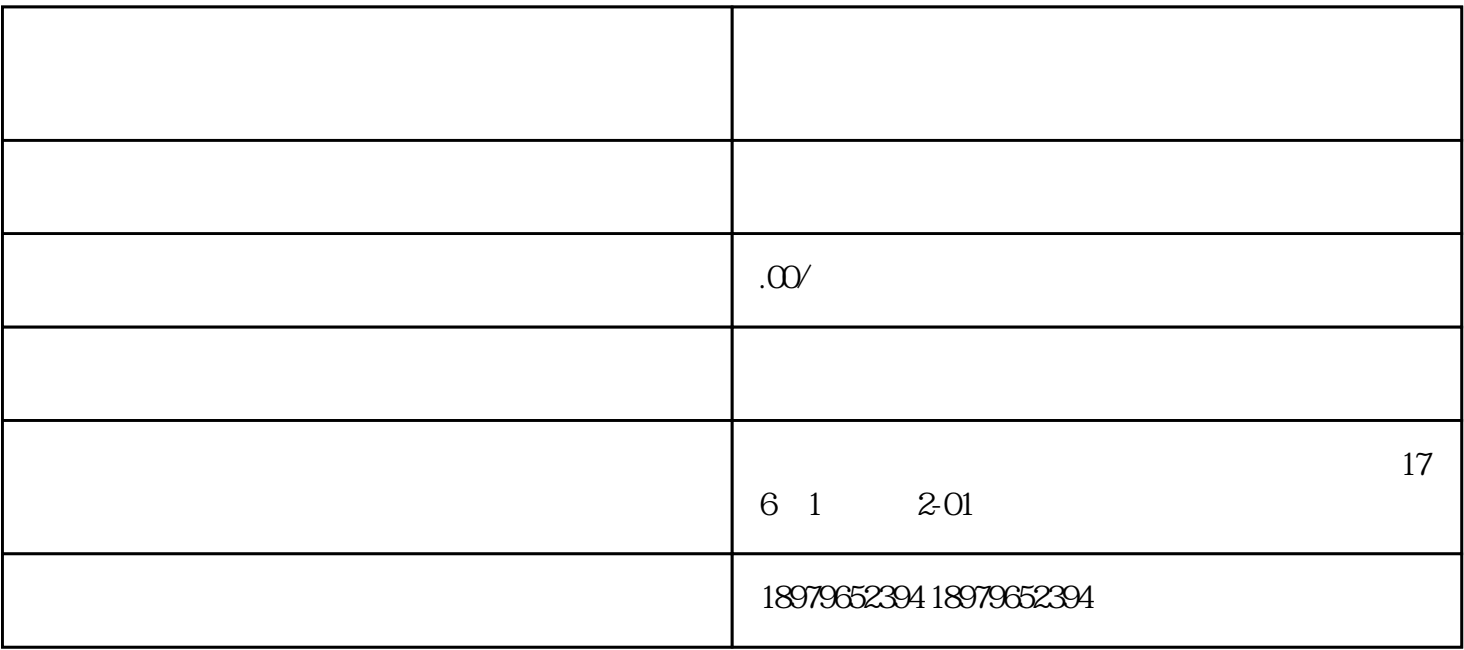

 $\bm{1}$  $2 \times$ 

 $V$  and  $V$